## Primo PDF

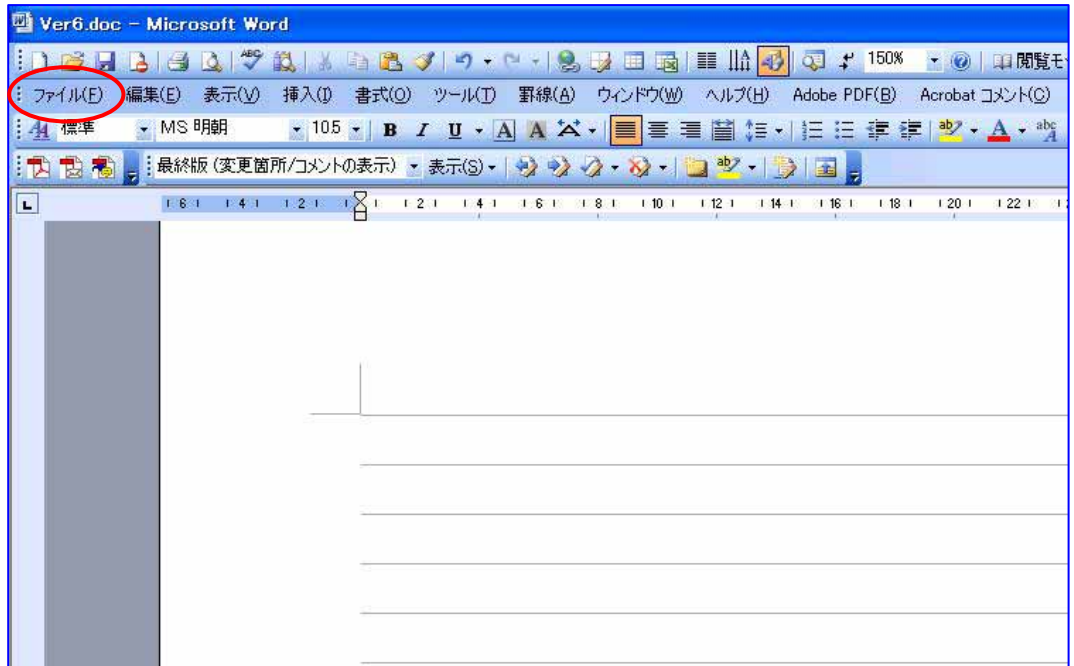

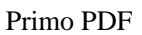

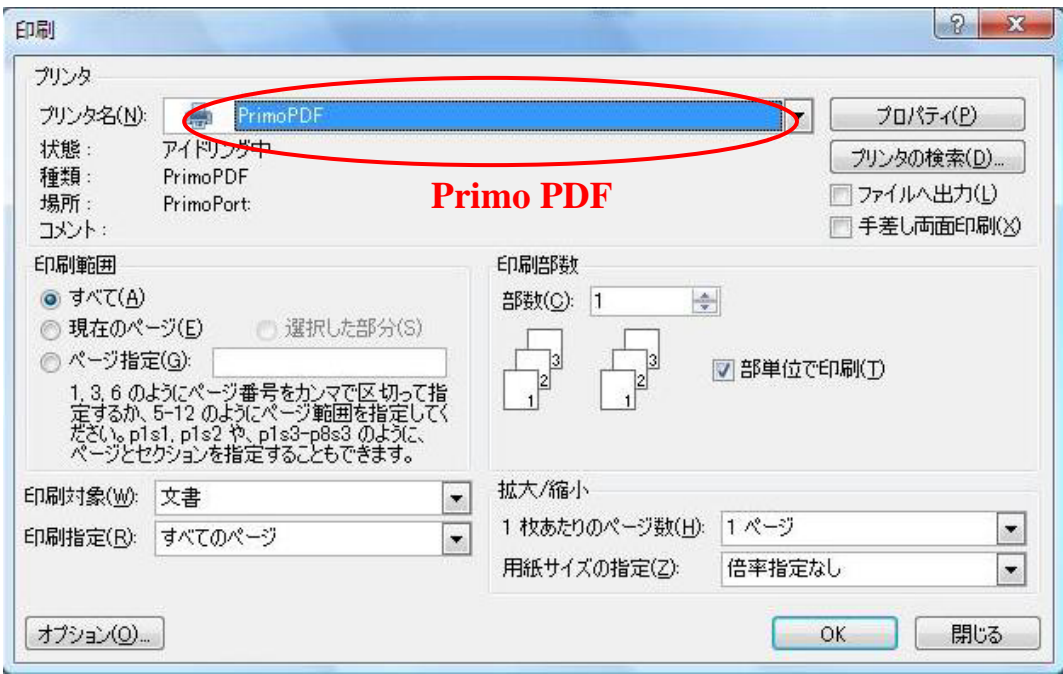

OK

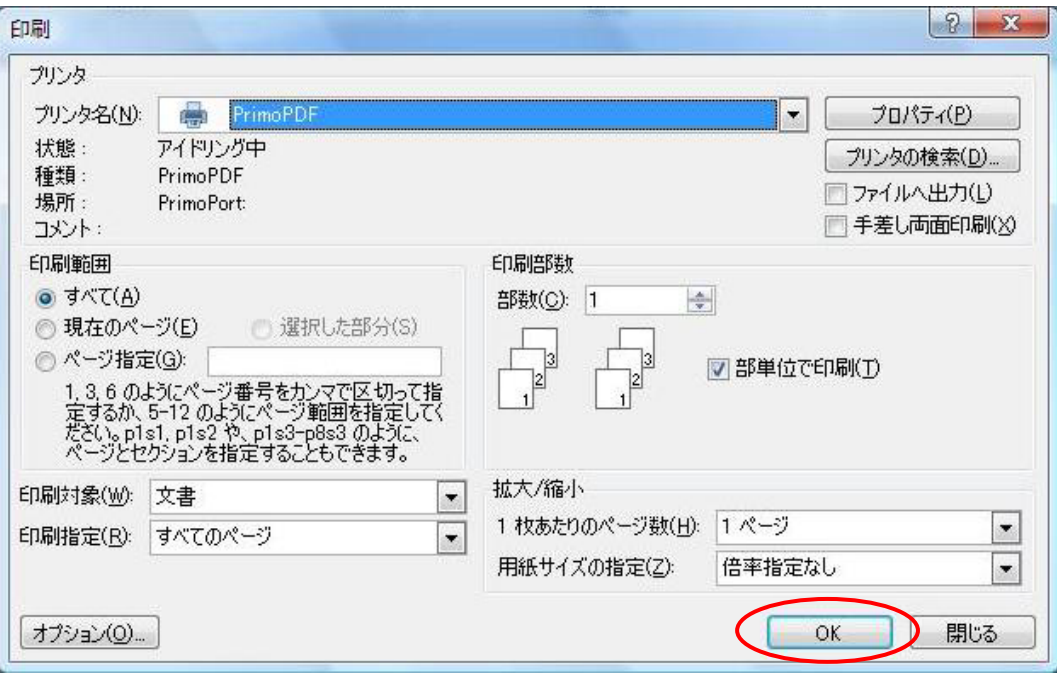

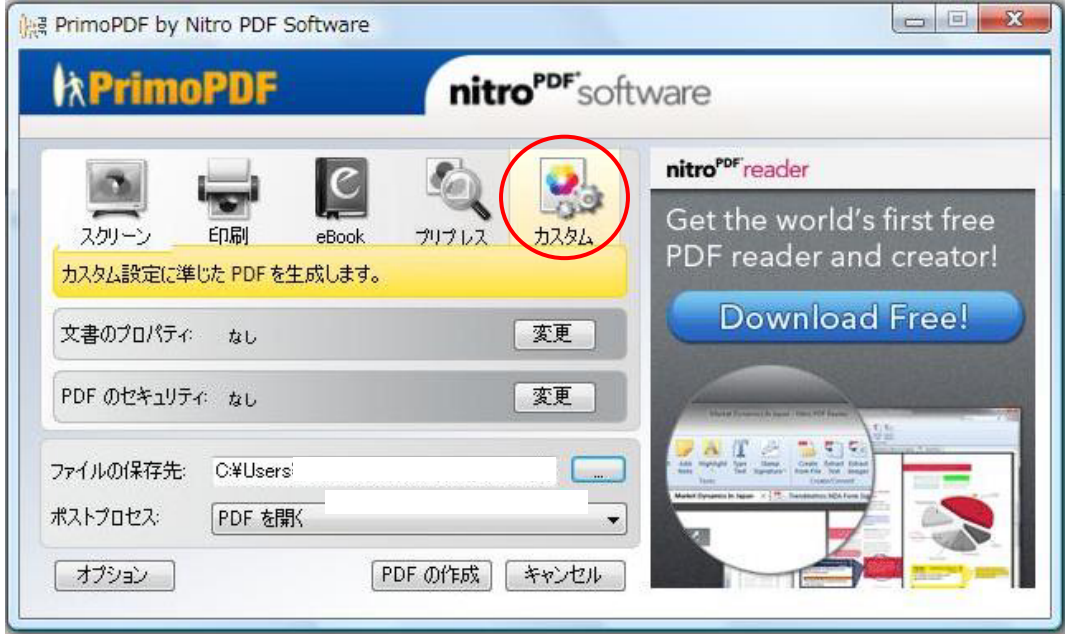

PDF PDF 1.4

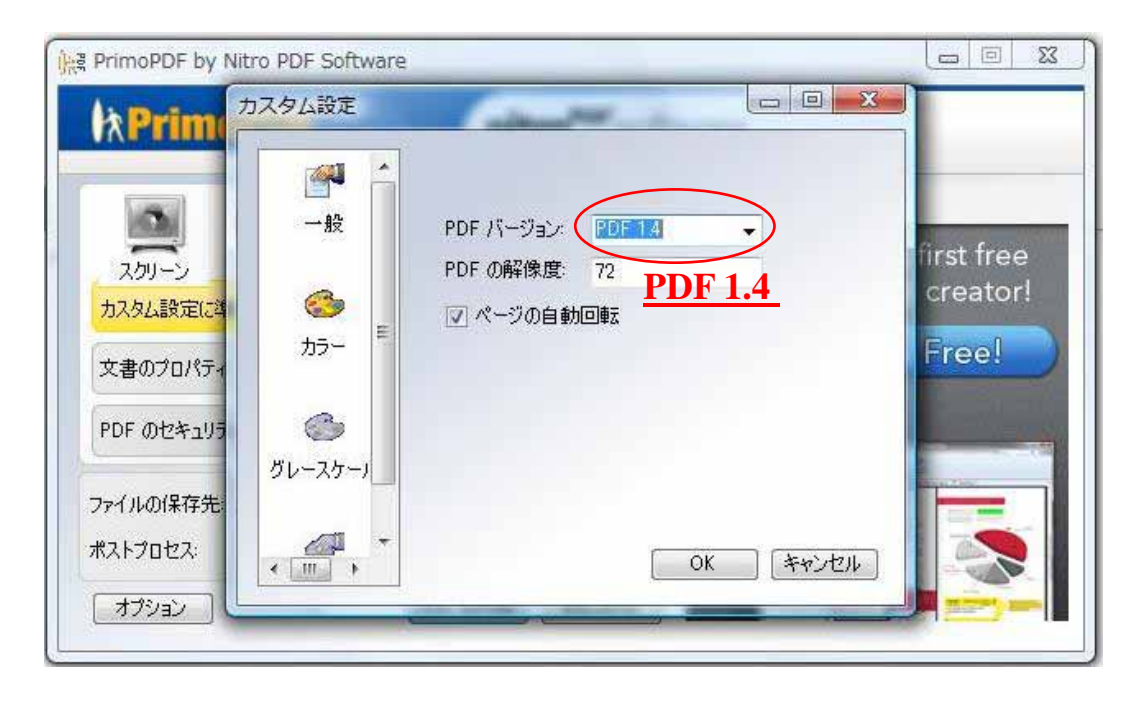

PDF PDF 1.4 OK

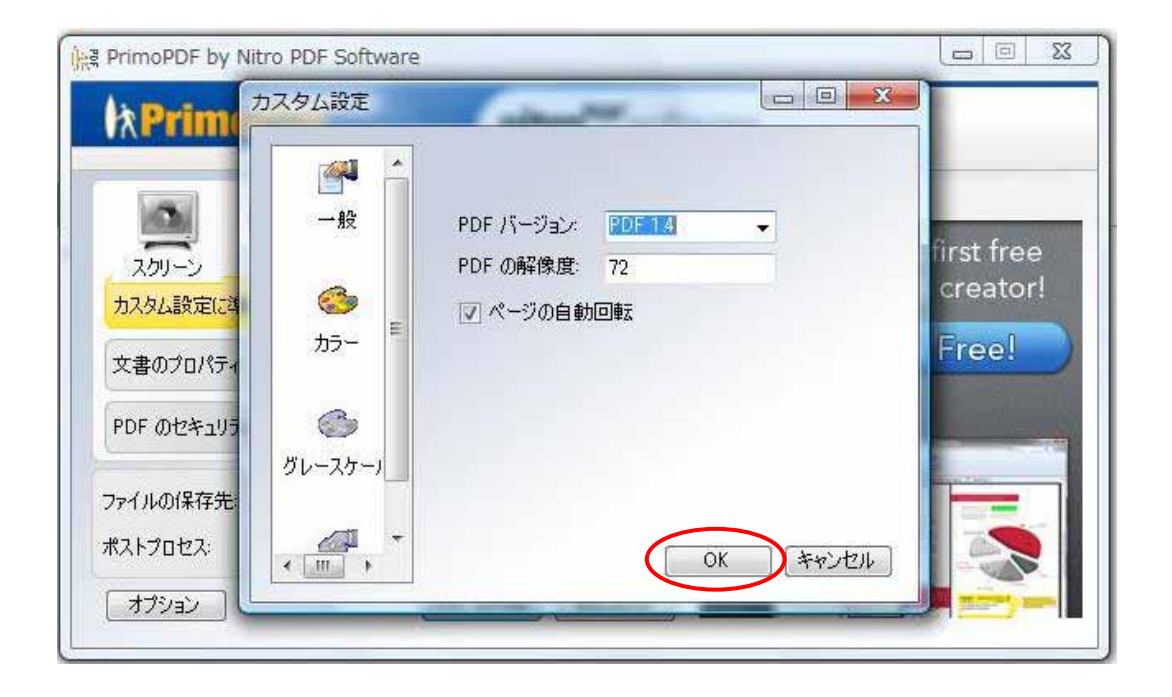

PDF 2000

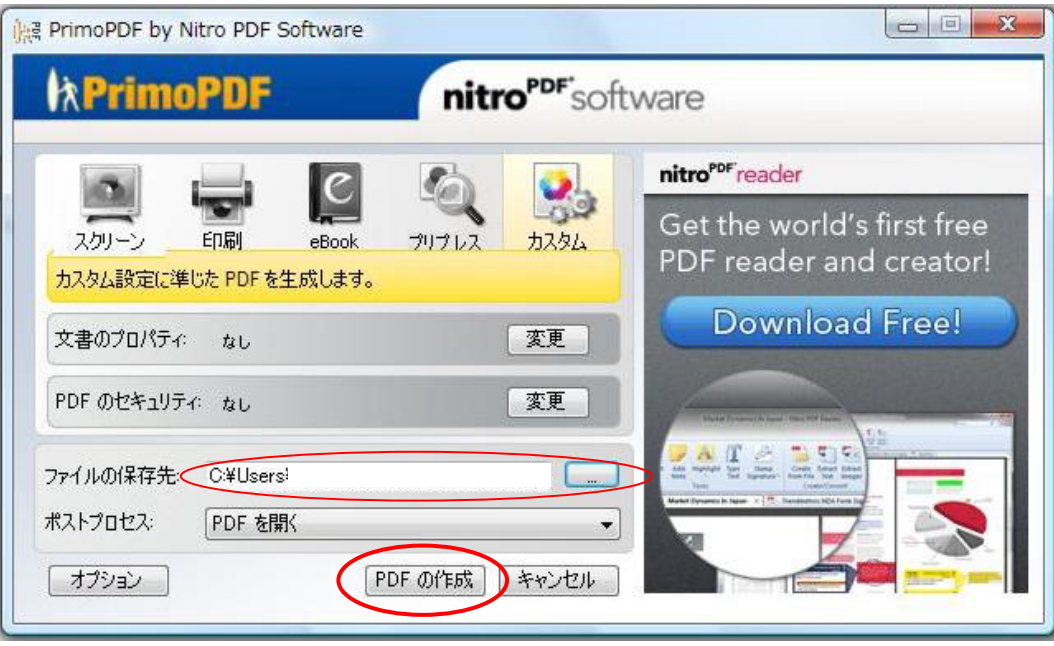